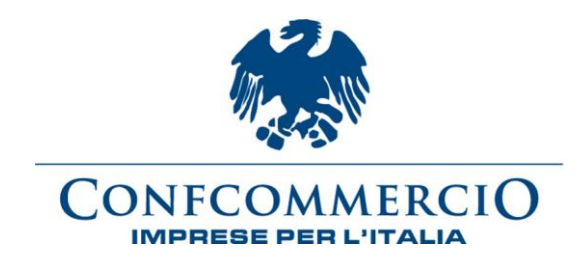

## **Tax credit per la riqualificazione e l'accessibilità delle strutture ricettive - Pubblicazione sul sito del MIBACT delle procedure per l'invio telematico delle istanze di credito d'imposta.**

Sul sito del MIBACT sono state pubblicate le istruzioni per la presentazione delle domande per l'attribuzione del credito d'imposta di cui all'art. 10 del Decreto legge 31 maggio 2014, n. 83 rubricato "*Disposizioni urgenti per riqualificare e migliorare le strutture ricettive turistico-alberghiere e favorire l'imprenditorialità nel settore turistico*". Il link per accedere alle richiamate istruzioni, pubblicate sotto forma di "tutorial" all'interno della sezione "Tax credit riqualificazione" della home page del sito [www.beniculturali.it,](http://www.beniculturali.it/) è il seguente:

[http://www.beniculturali.it/mibac/multimedia/MiBAC/documents/1438709735329\\_TU](http://www.beniculturali.it/mibac/multimedia/MiBAC/documents/1438709735329_TUTORIAL_4_AGOSTO_2015.pdf) [TORIAL\\_4\\_AGOSTO\\_2015.pdf](http://www.beniculturali.it/mibac/multimedia/MiBAC/documents/1438709735329_TUTORIAL_4_AGOSTO_2015.pdf)

Si ricorda che il Decreto Ministeriale del MIBACT del 7 maggio 2015 (si veda al riguardo la nostra nota e commento del 18 giugno scorso) ha stabilito le disposizioni applicative del disposto del summenzionato art. 10 con riferimento, in particolare, a:

le tipologie di strutture alberghiere ammesse al credito d'imposta;

le tipologie di interventi ammessi al beneficio, nell'ambito di quelli di cui al comma 2;

le procedure per l'ammissione al beneficio, che avviene secondo l'ordine cronologico di presentazione delle relative domande, nel rispetto dei limiti di cui ai commi 1 e 7;

· le soglie massime di spesa ammissibile per singola voce di spesa sostenuta;

· le procedure di recupero nei casi di utilizzo illegittimo dei crediti d'imposta, secondo quanto stabilito dall'articolo 1, comma 6, del decreto-legge 25 marzo 2010, n. 40, convertito, con modificazioni, dalla legge 22 maggio 2010, n. 73.

L'agevolazione fiscale introdotta col decreto consiste in un credito d'imposta relativo alle spese eleggibili sostenute per gli interventi previsti dalla norma da parte dei soggetti aventi diritto gli anni 2014, 2015 e 2016, nella misura massima del 30%. Il credito d'imposta dovrà essere ripartito in tre quote annuali di pari importo e può essere fruito nel limite massimo di euro 200.000,00, pari al 30% dell'importo totale delle spese eleggibili che è di euro 666.667,00.

L'istanza, secondo le istruzioni pubblicate dal MIBACT, deve essere presentata in forma telematica, insieme all'attestazione di effettività delle spese sostenute e ad altri documenti richiesti, tramite il Portale dei Procedimenti [https://procedimenti.beniculturali.gov.it](https://procedimenti.beniculturali.gov.it/) .

Con riferimento ai tempi e alle scadenze, il MIBACT distingue una fase preparatoria dal successivo invio delle domande mediante il cosiddetto "click-day".

In specie, per le istanze relative a spese sostenute nell'anno 2014, dalle ore 10:00 del 15 settembre 2015 alle ore 16:00 del 9 ottobre 2015, il legale rappresentante dell'impresa dovrà:

• registrarsi al Portale dei Procedimenti e ricevere dal Portale dei Procedimenti il codice d'accesso (operazione non richiesta qualora si abbia già ricevuto il codice d'accesso in occasione del "Tax credit digitalizzazione");

• entrare nel Portale dei Procedimenti per raggiungere il menu principale e attivare una pratica relativa al TAX CREDIT RIQUALIFICAZIONE;

• compilare l'istanza con la relativa attestazione di effettività delle spese sostenute;

• scaricare in formato pdf non modificabile l'istanza e l'attestazione di effettività delle spese sostenute;

• firmare digitalmente l'istanza;

• ottenere dal soggetto autorizzato la sottoscrizione mediante firma digitale

all'attestazione di effettività delle spese sostenute;

• caricare nel Portale dei Procedimenti l'istanza e l'attestazione di effettività delle spese sostenute, rispettivamente firmate digitalmente dal rappresentante legale e dal soggetto autorizzato ad attestare le spese;

Successivamente, dalle ore 10:00 del 12 ottobre 2015 fino alle ore 16:00 del 15 ottobre 2015, il legale rappresentante dell'impresa dovrà:

• accedere al Portale dei Procedimenti tramite il codice d'accesso;

• concludere il procedimento con l'invio telematico dell'istanza e l'attestazione di effettività delle spese sostenute, già perfezionate dalle firme digitali.

Per ogni ulteriore informazione si rinvia alla lettura attenta del "tutorial" pubblicato sul sito [www.beniculturali.it.](http://www.beniculturali.it/)